# **Installation/Configuration Comment pouvez-vous installer le lien entre la balance de peinture et PlanManager?**

PlanManager

Page 1 / 25 **(c) 2024 InSyPro <christof@insypro.com> | 2024-05-12 14:52** [URL: http://faq.insypro.com/index.php?action=artikel&cat=4&id=188&artlang=fr](http://faq.insypro.com/index.php?action=artikel&cat=4&id=188&artlang=fr)

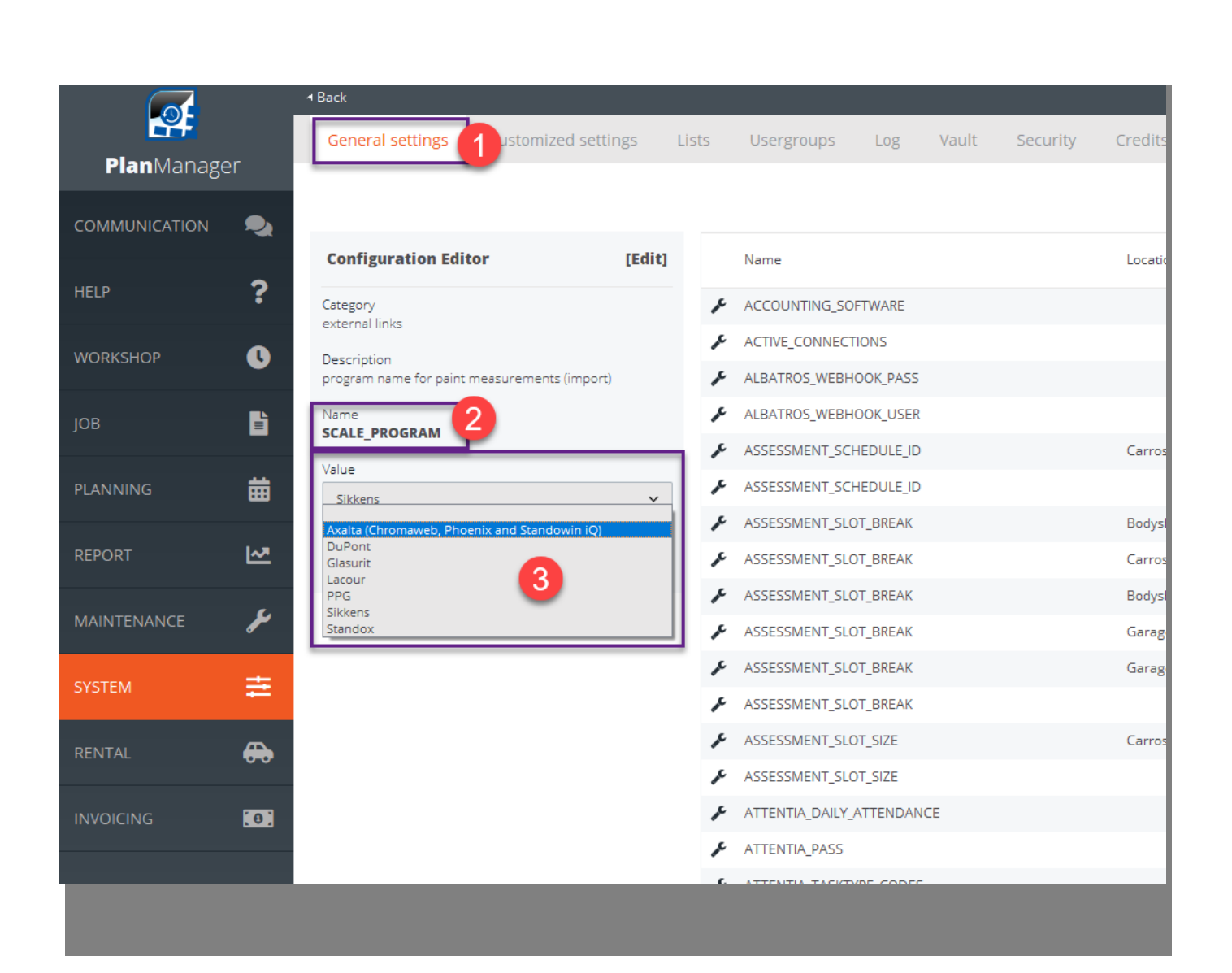

Page 2 / 25 **(c) 2024 InSyPro <christof@insypro.com> | 2024-05-12 14:52** [URL: http://faq.insypro.com/index.php?action=artikel&cat=4&id=188&artlang=fr](http://faq.insypro.com/index.php?action=artikel&cat=4&id=188&artlang=fr)

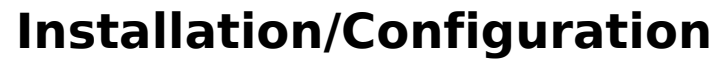

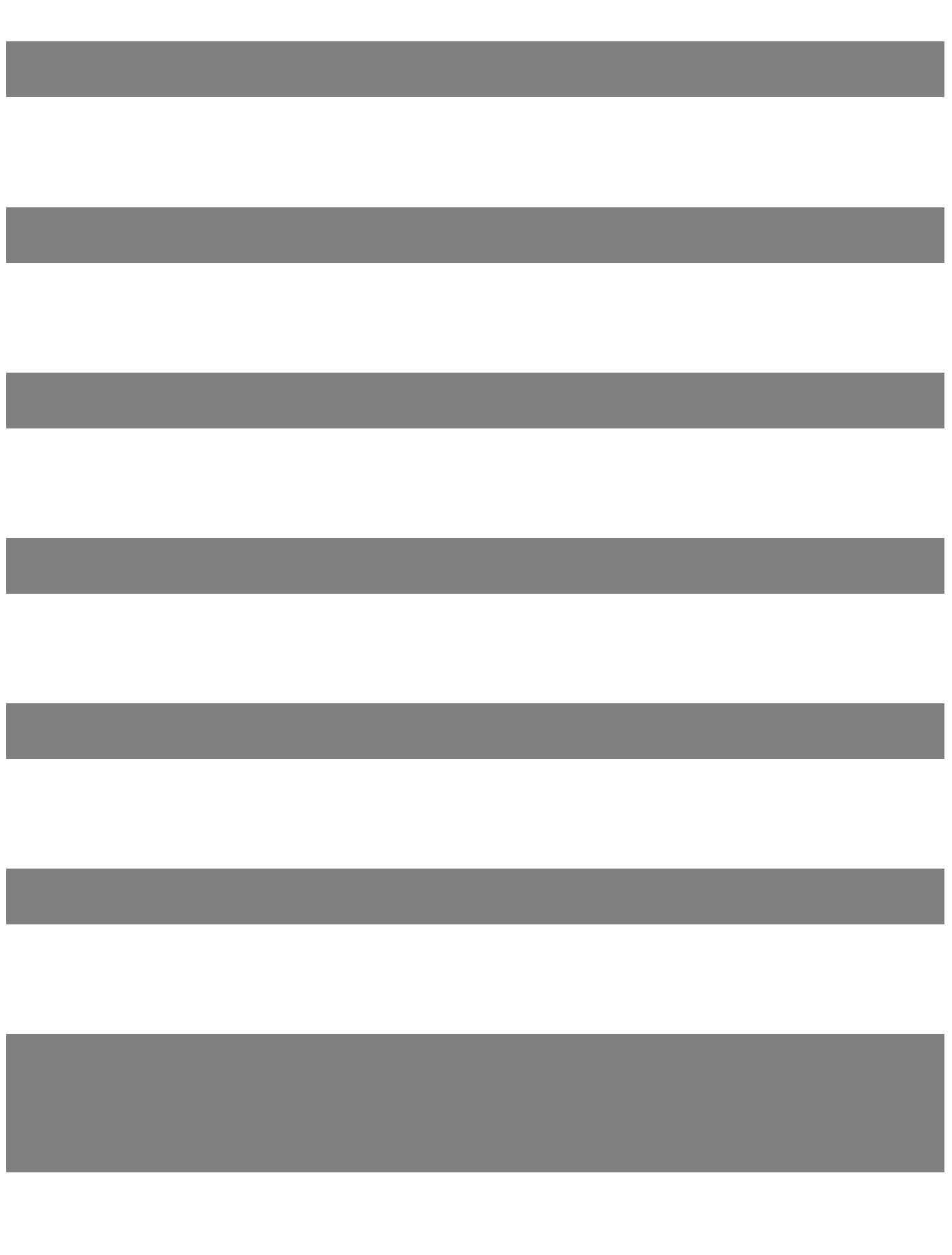

Page 3 / 25 **(c) 2024 InSyPro <christof@insypro.com> | 2024-05-12 14:52** [URL: http://faq.insypro.com/index.php?action=artikel&cat=4&id=188&artlang=fr](http://faq.insypro.com/index.php?action=artikel&cat=4&id=188&artlang=fr)

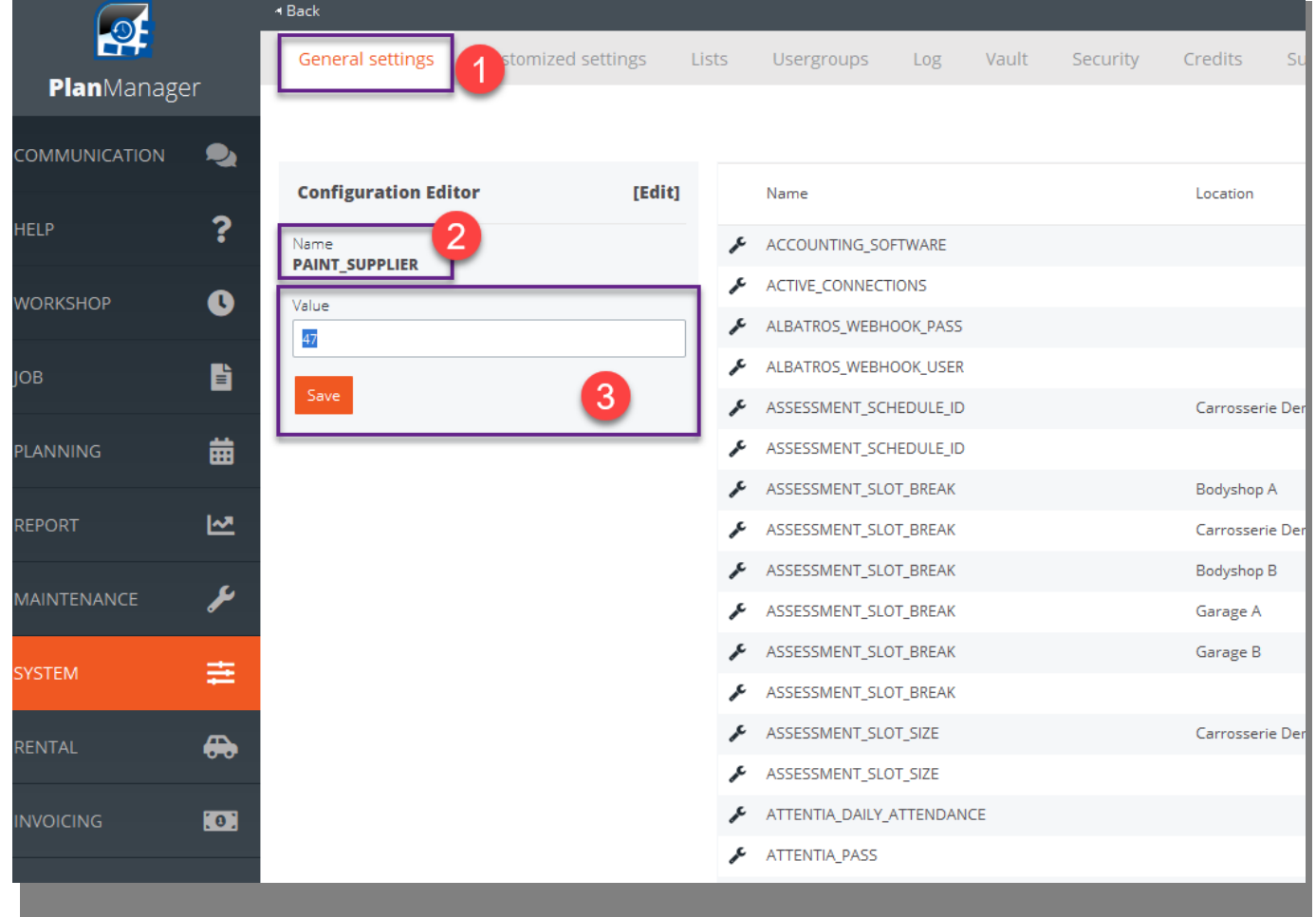

Page 4 / 25 **(c) 2024 InSyPro <christof@insypro.com> | 2024-05-12 14:52** [URL: http://faq.insypro.com/index.php?action=artikel&cat=4&id=188&artlang=fr](http://faq.insypro.com/index.php?action=artikel&cat=4&id=188&artlang=fr)

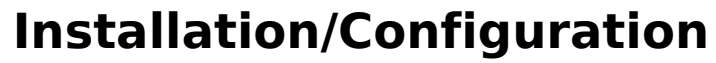

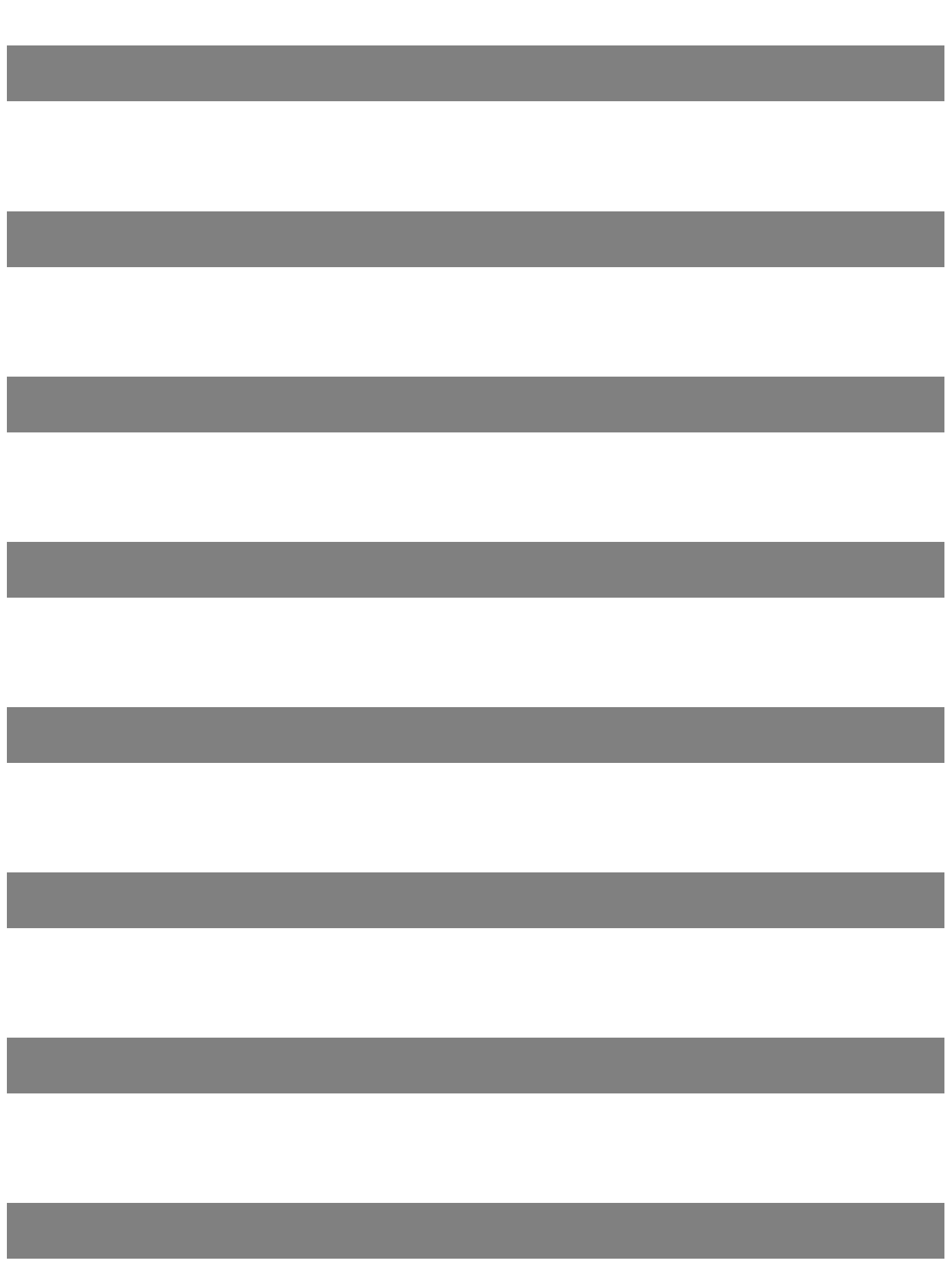

Page 5 / 25 **(c) 2024 InSyPro <christof@insypro.com> | 2024-05-12 14:52** [URL: http://faq.insypro.com/index.php?action=artikel&cat=4&id=188&artlang=fr](http://faq.insypro.com/index.php?action=artikel&cat=4&id=188&artlang=fr)

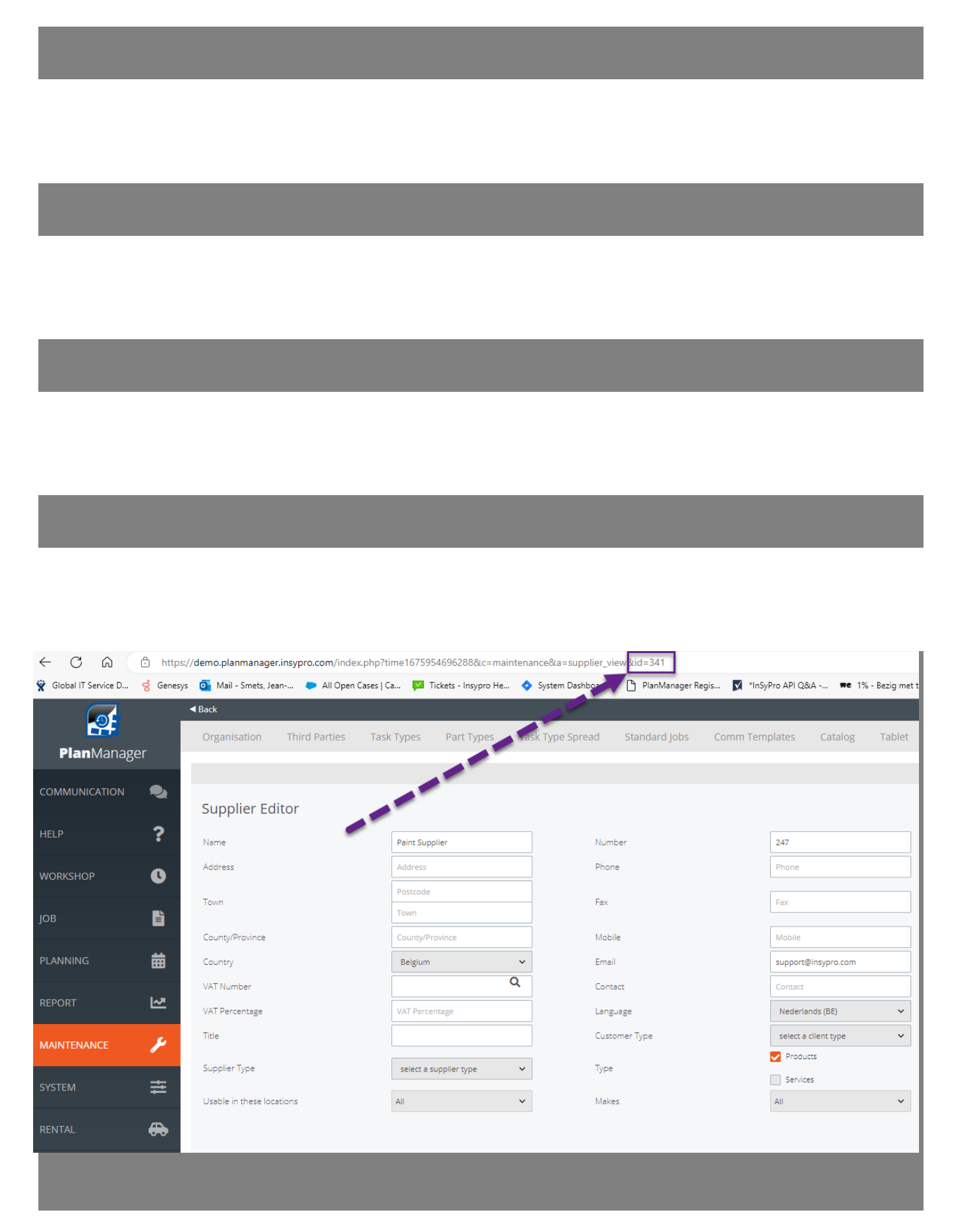

Page 6 / 25 **(c) 2024 InSyPro <christof@insypro.com> | 2024-05-12 14:52** [URL: http://faq.insypro.com/index.php?action=artikel&cat=4&id=188&artlang=fr](http://faq.insypro.com/index.php?action=artikel&cat=4&id=188&artlang=fr)

PlanManager Watcher

Page 7 / 25 **(c) 2024 InSyPro <christof@insypro.com> | 2024-05-12 14:52** [URL: http://faq.insypro.com/index.php?action=artikel&cat=4&id=188&artlang=fr](http://faq.insypro.com/index.php?action=artikel&cat=4&id=188&artlang=fr)

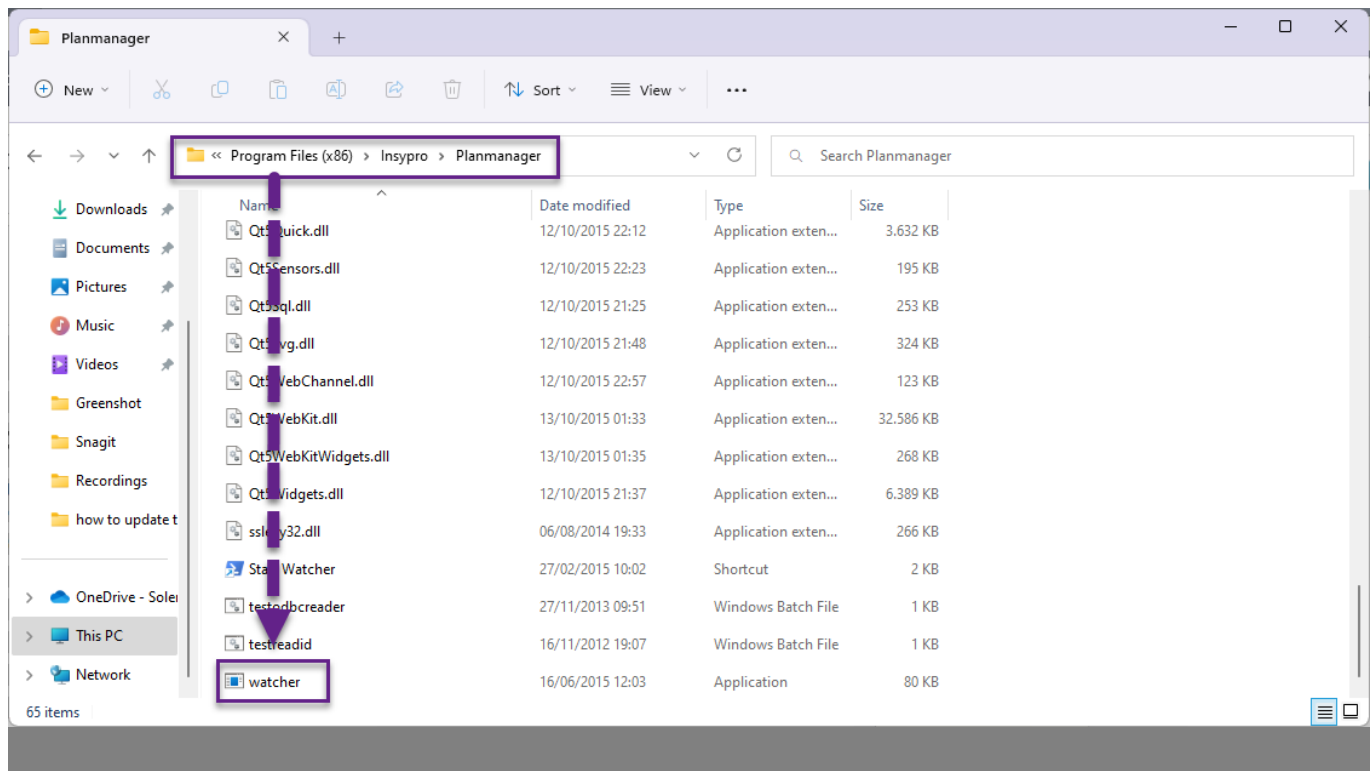

Configuration de PlanManager Watcher :

Page 8 / 25

**(c) 2024 InSyPro <christof@insypro.com> | 2024-05-12 14:52** [URL: http://faq.insypro.com/index.php?action=artikel&cat=4&id=188&artlang=fr](http://faq.insypro.com/index.php?action=artikel&cat=4&id=188&artlang=fr)

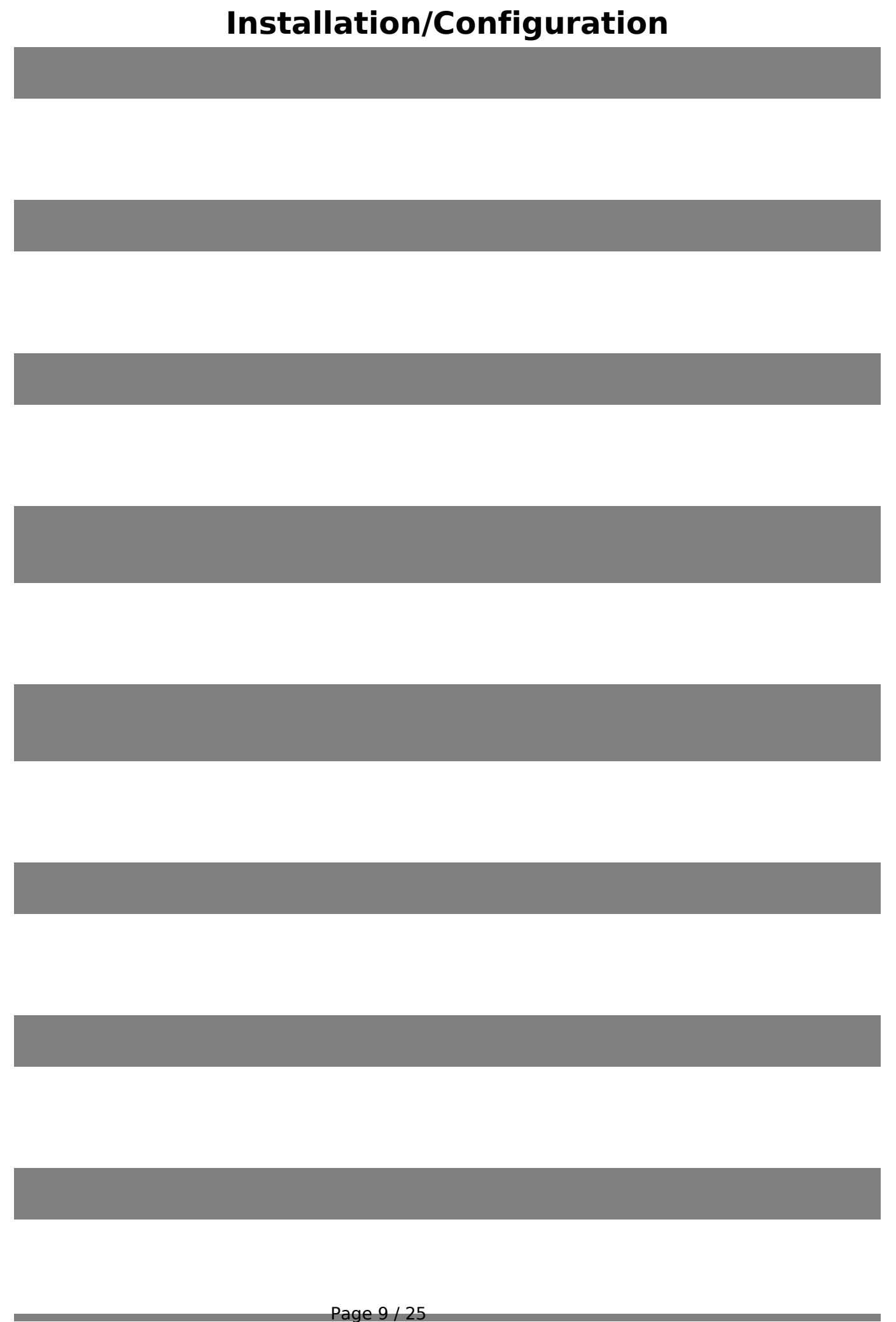

**(c) 2024 InSyPro <christof@insypro.com> | 2024-05-12 14:52** [URL: http://faq.insypro.com/index.php?action=artikel&cat=4&id=188&artlang=fr](http://faq.insypro.com/index.php?action=artikel&cat=4&id=188&artlang=fr)

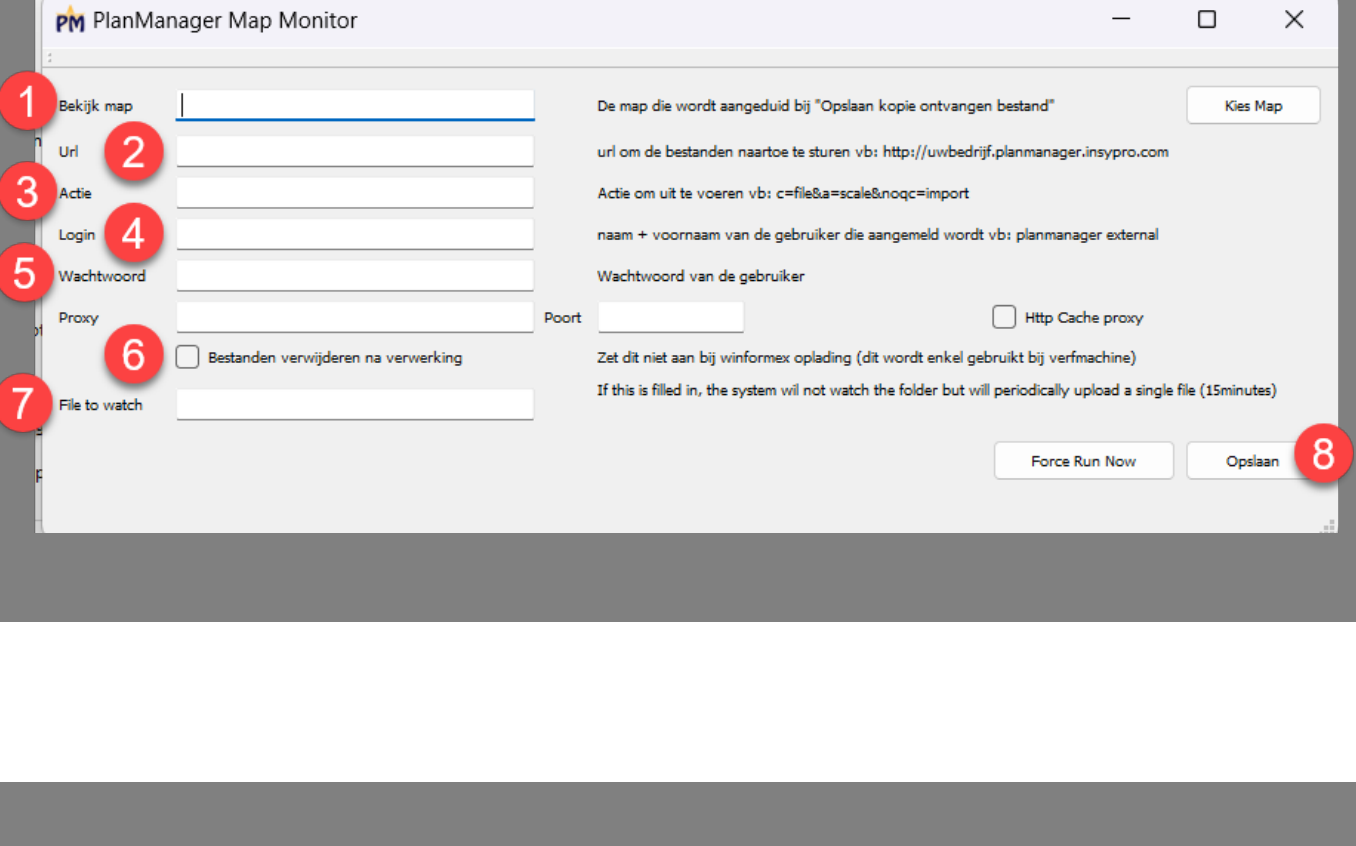

Page 10 / 25 **(c) 2024 InSyPro <christof@insypro.com> | 2024-05-12 14:52** [URL: http://faq.insypro.com/index.php?action=artikel&cat=4&id=188&artlang=fr](http://faq.insypro.com/index.php?action=artikel&cat=4&id=188&artlang=fr)

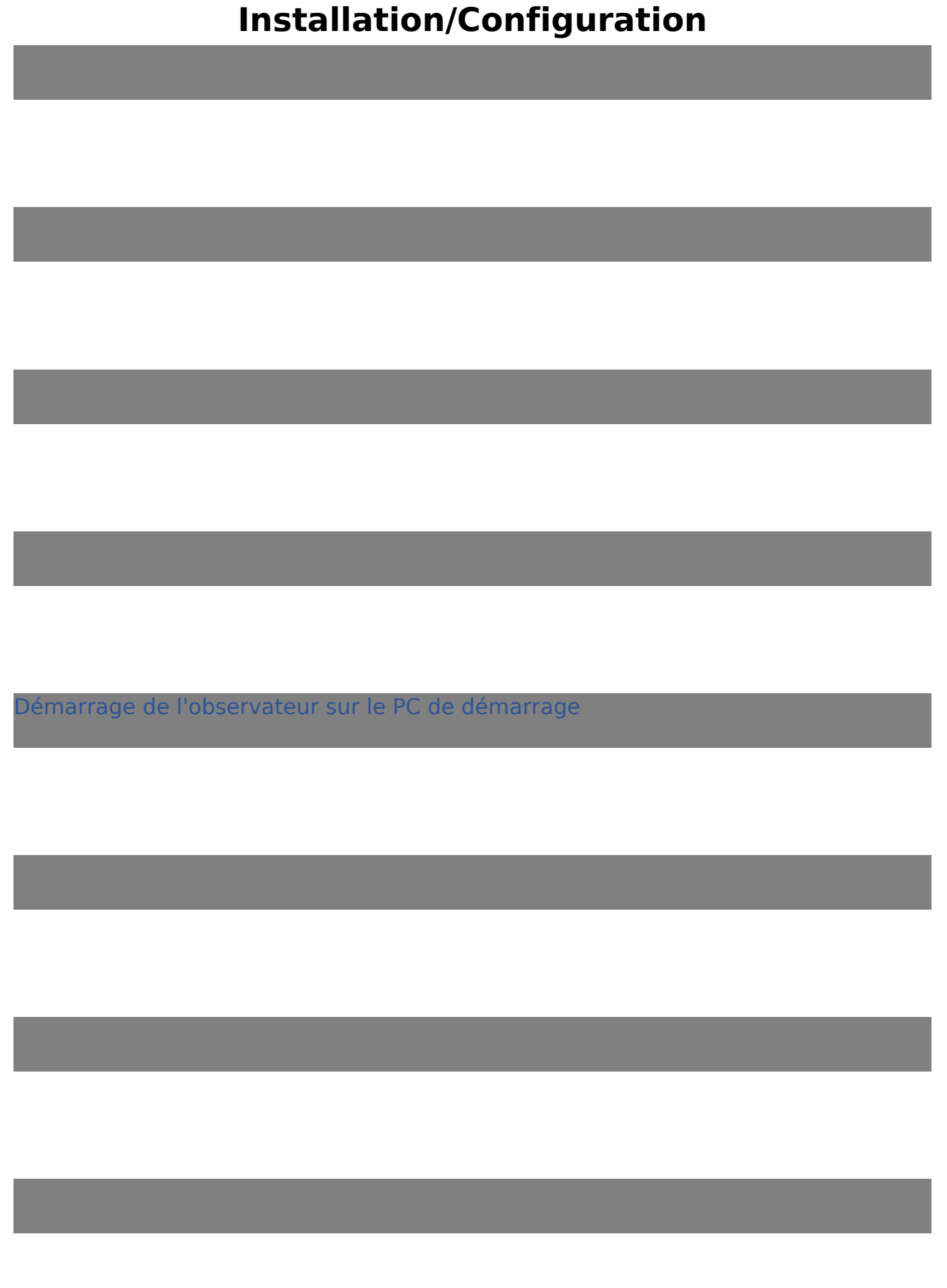

Page 11 / 25 **(c) 2024 InSyPro <christof@insypro.com> | 2024-05-12 14:52** [URL: http://faq.insypro.com/index.php?action=artikel&cat=4&id=188&artlang=fr](http://faq.insypro.com/index.php?action=artikel&cat=4&id=188&artlang=fr)

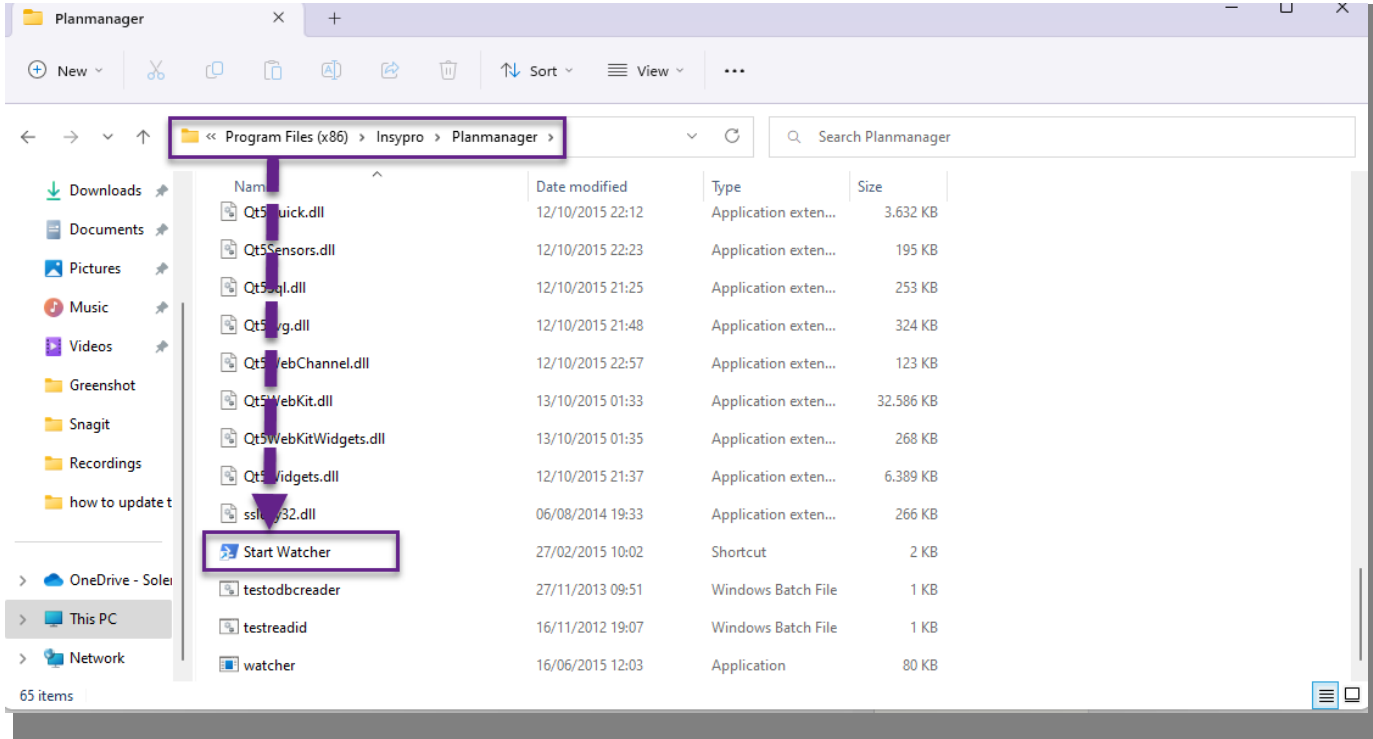

Page 12 / 25

**(c) 2024 InSyPro <christof@insypro.com> | 2024-05-12 14:52** [URL: http://faq.insypro.com/index.php?action=artikel&cat=4&id=188&artlang=fr](http://faq.insypro.com/index.php?action=artikel&cat=4&id=188&artlang=fr)

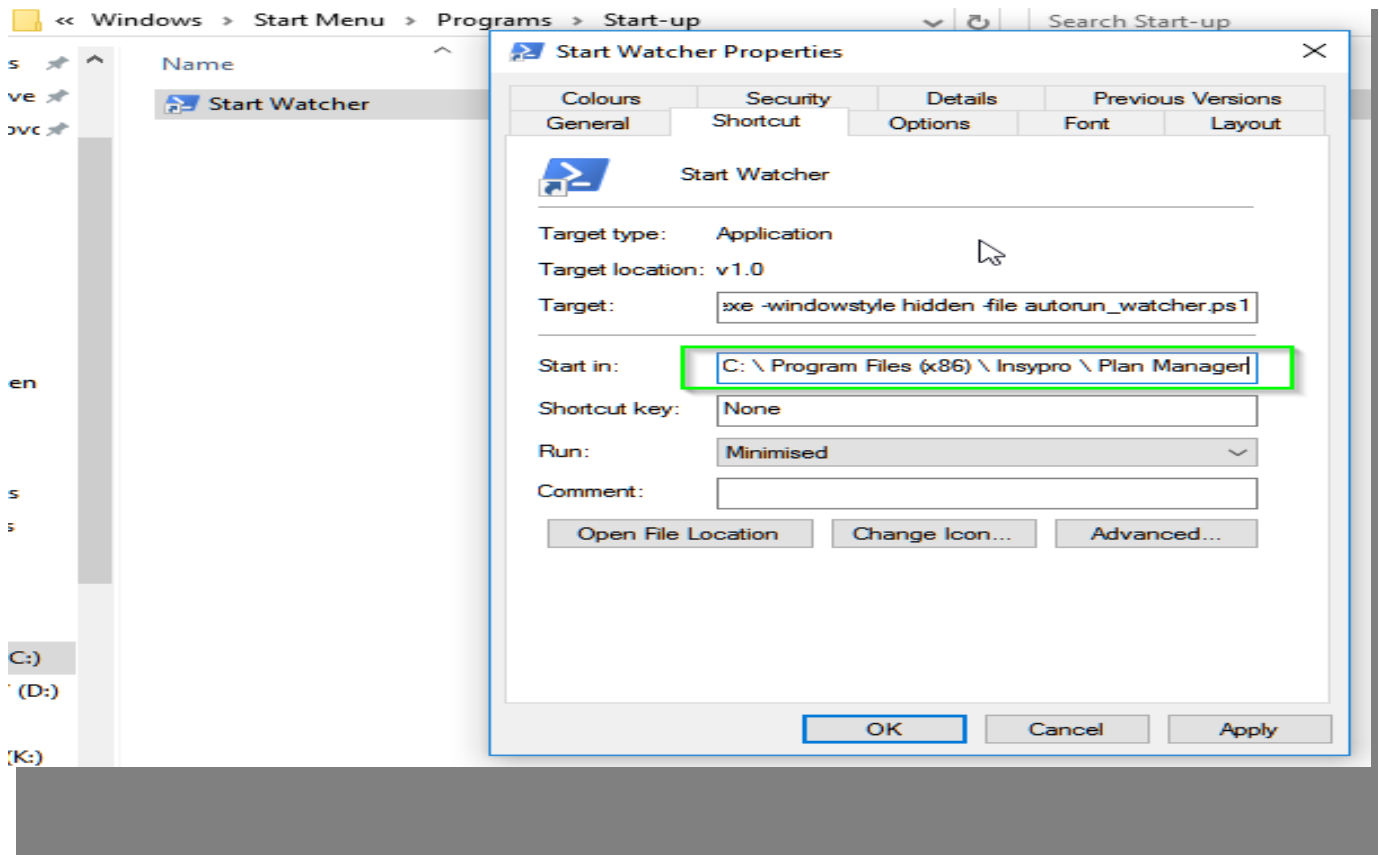

Maintenant, nous devons exécuter un script PowerShell :

Page 13 / 25 **(c) 2024 InSyPro <christof@insypro.com> | 2024-05-12 14:52** [URL: http://faq.insypro.com/index.php?action=artikel&cat=4&id=188&artlang=fr](http://faq.insypro.com/index.php?action=artikel&cat=4&id=188&artlang=fr)

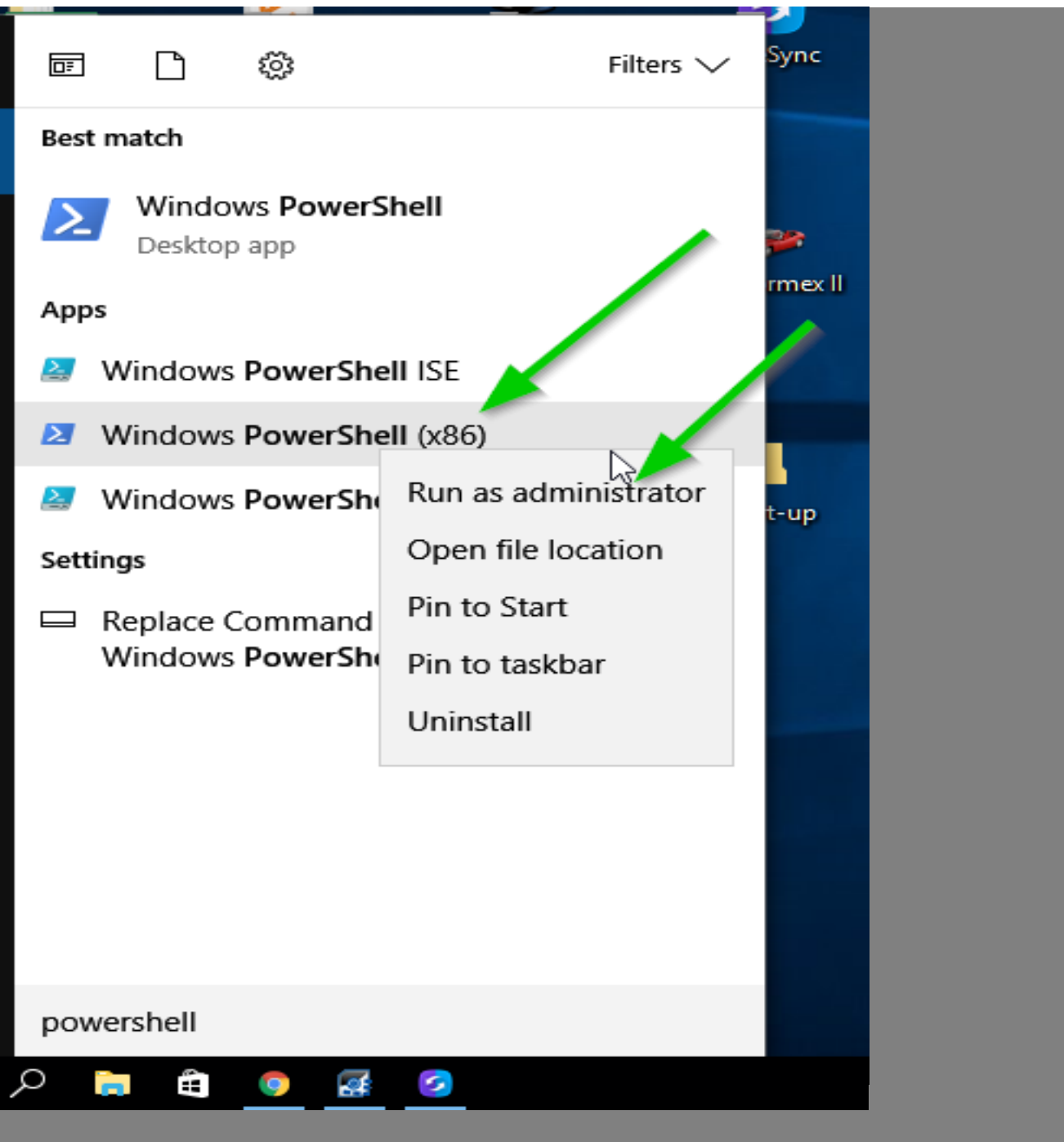

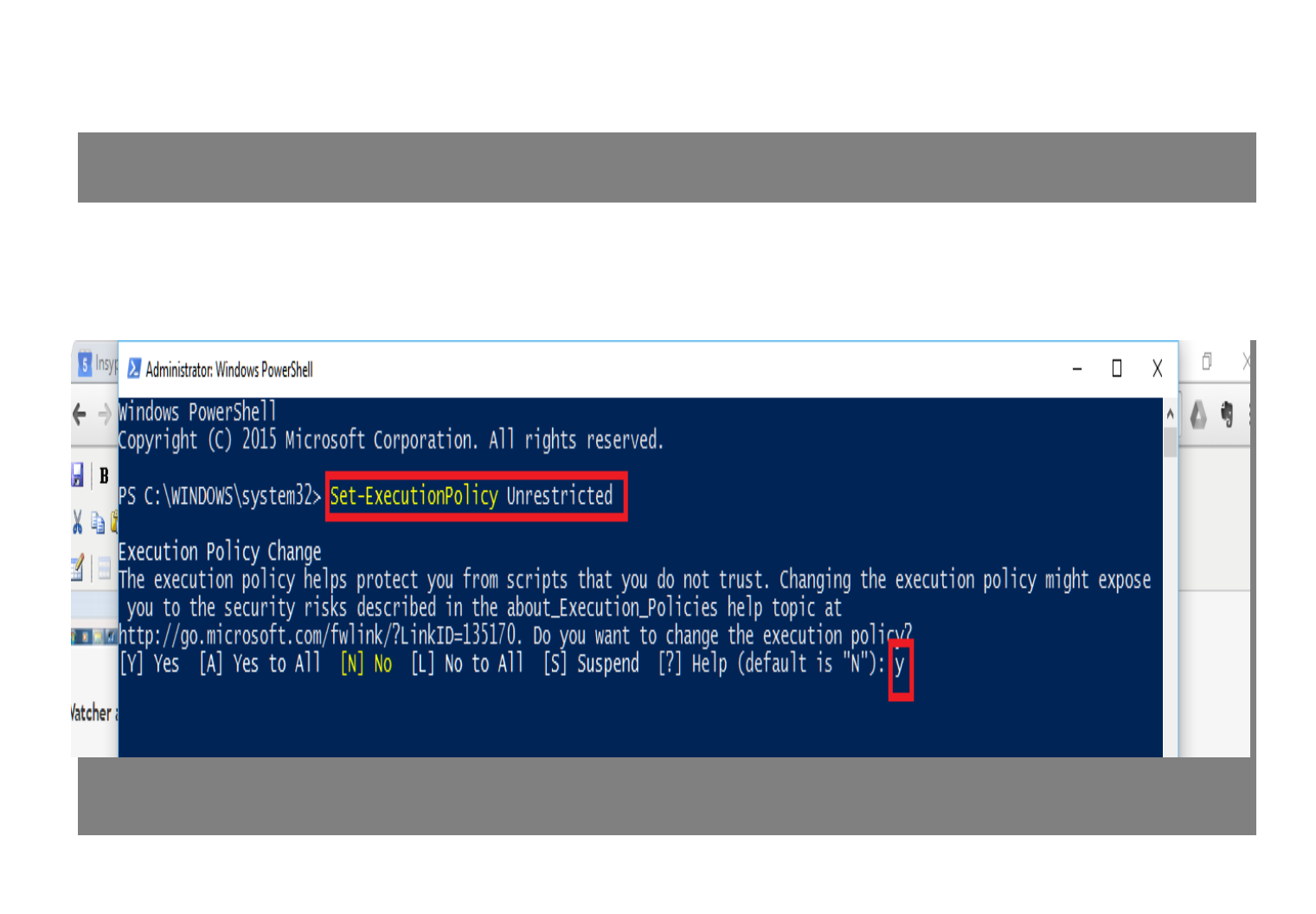

Les différents paramètres de marque

Page 15 / 25

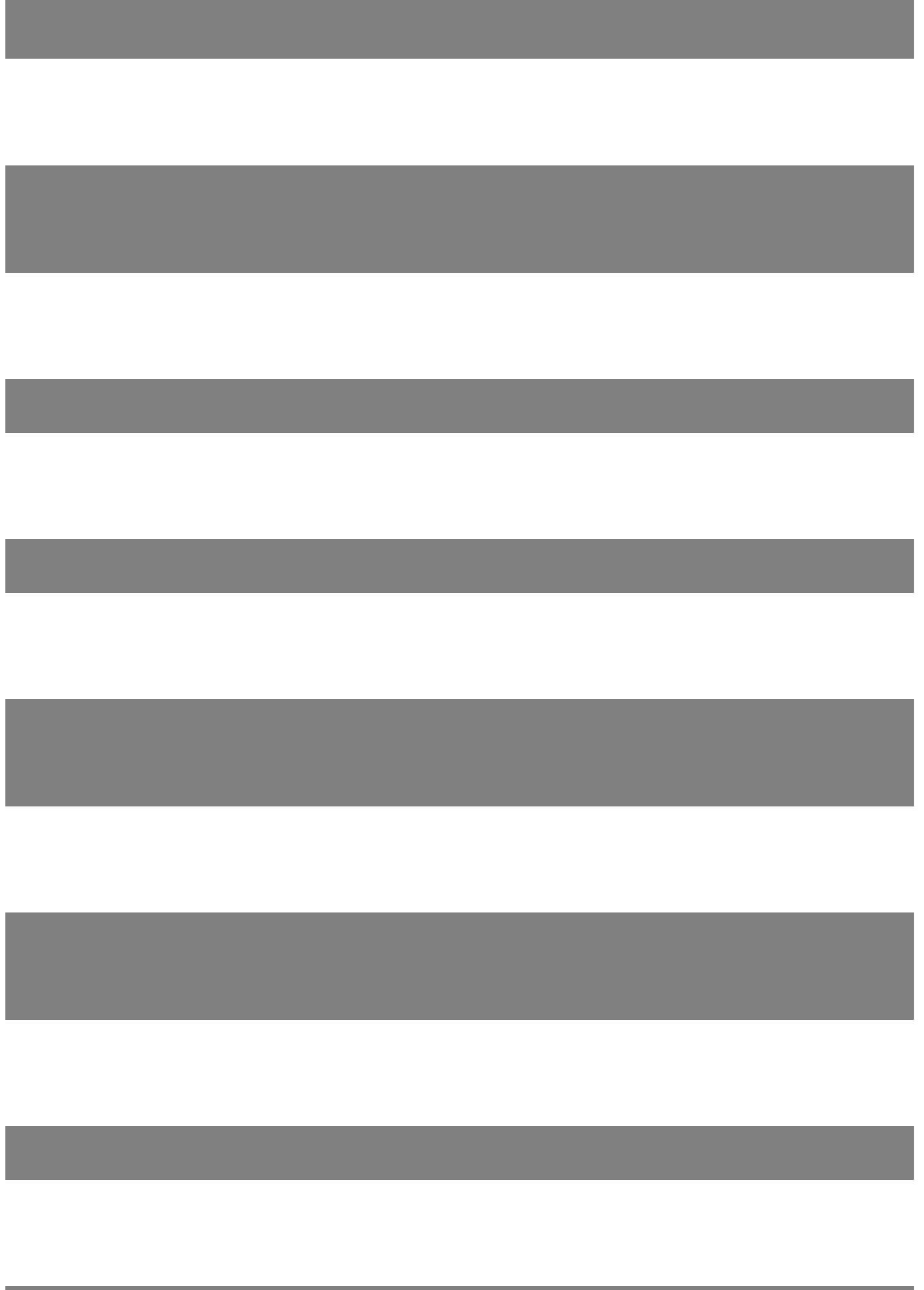

Page 16 / 25 **(c) 2024 InSyPro <christof@insypro.com> | 2024-05-12 14:52** [URL: http://faq.insypro.com/index.php?action=artikel&cat=4&id=188&artlang=fr](http://faq.insypro.com/index.php?action=artikel&cat=4&id=188&artlang=fr)

**Contract Contract** 

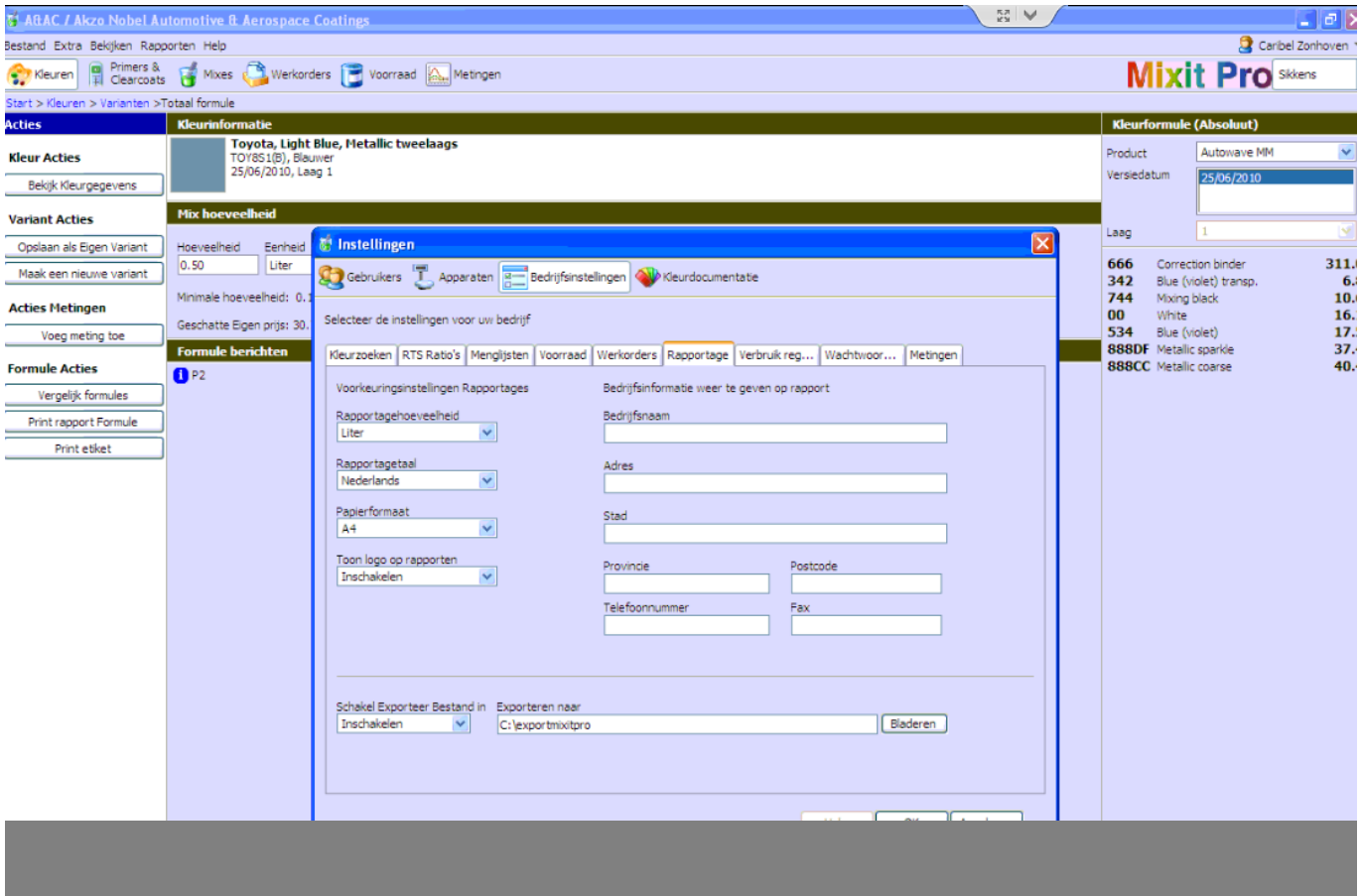

Page 17 / 25 **(c) 2024 InSyPro <christof@insypro.com> | 2024-05-12 14:52** [URL: http://faq.insypro.com/index.php?action=artikel&cat=4&id=188&artlang=fr](http://faq.insypro.com/index.php?action=artikel&cat=4&id=188&artlang=fr)

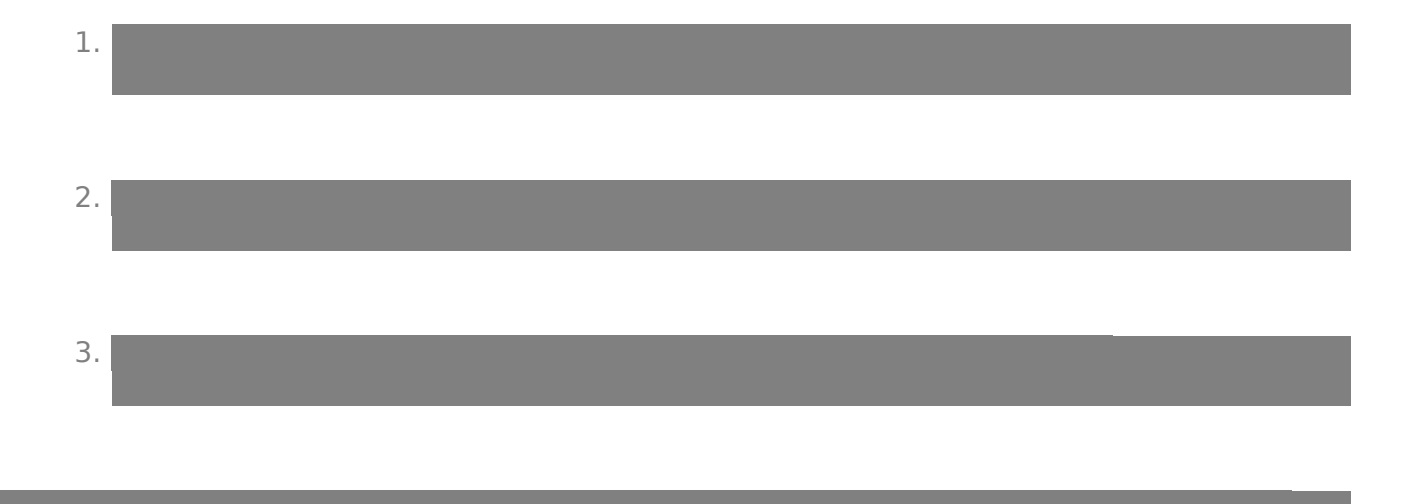

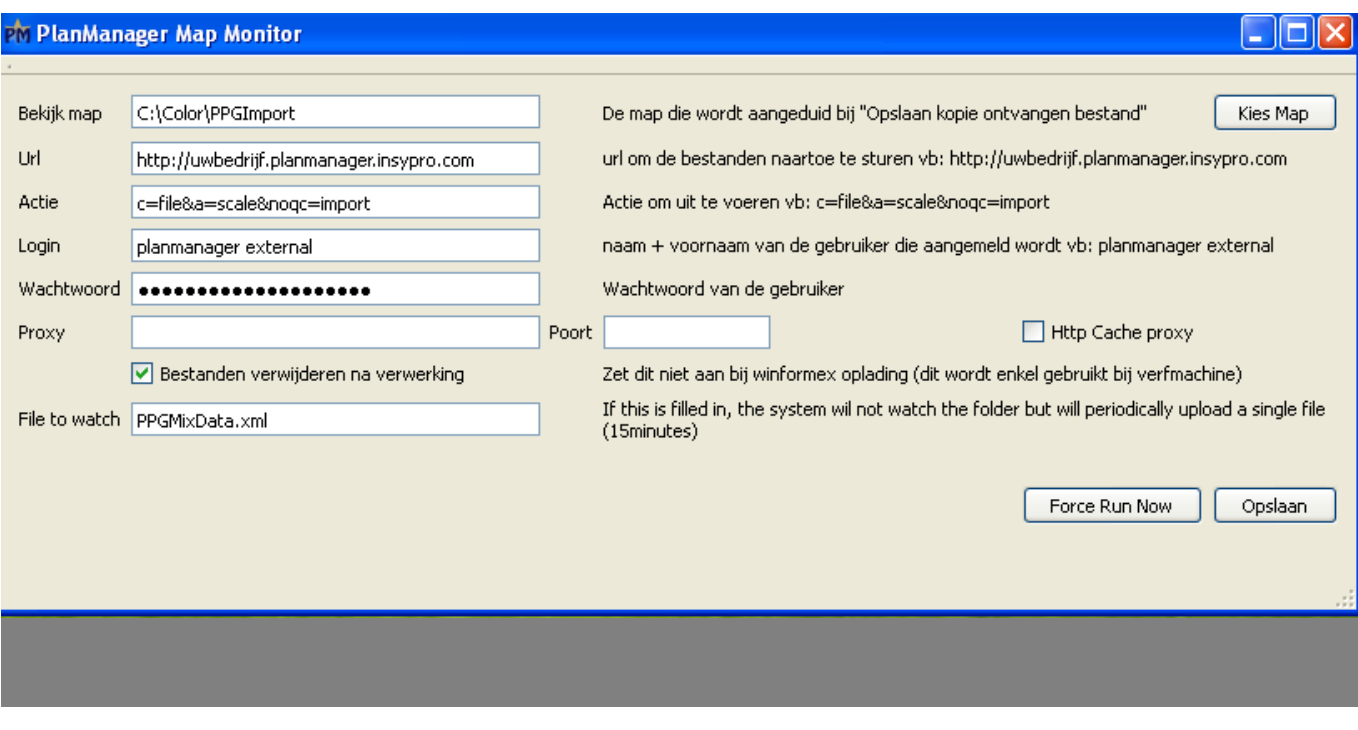

Page 18 / 25 **(c) 2024 InSyPro <christof@insypro.com> | 2024-05-12 14:52** [URL: http://faq.insypro.com/index.php?action=artikel&cat=4&id=188&artlang=fr](http://faq.insypro.com/index.php?action=artikel&cat=4&id=188&artlang=fr)

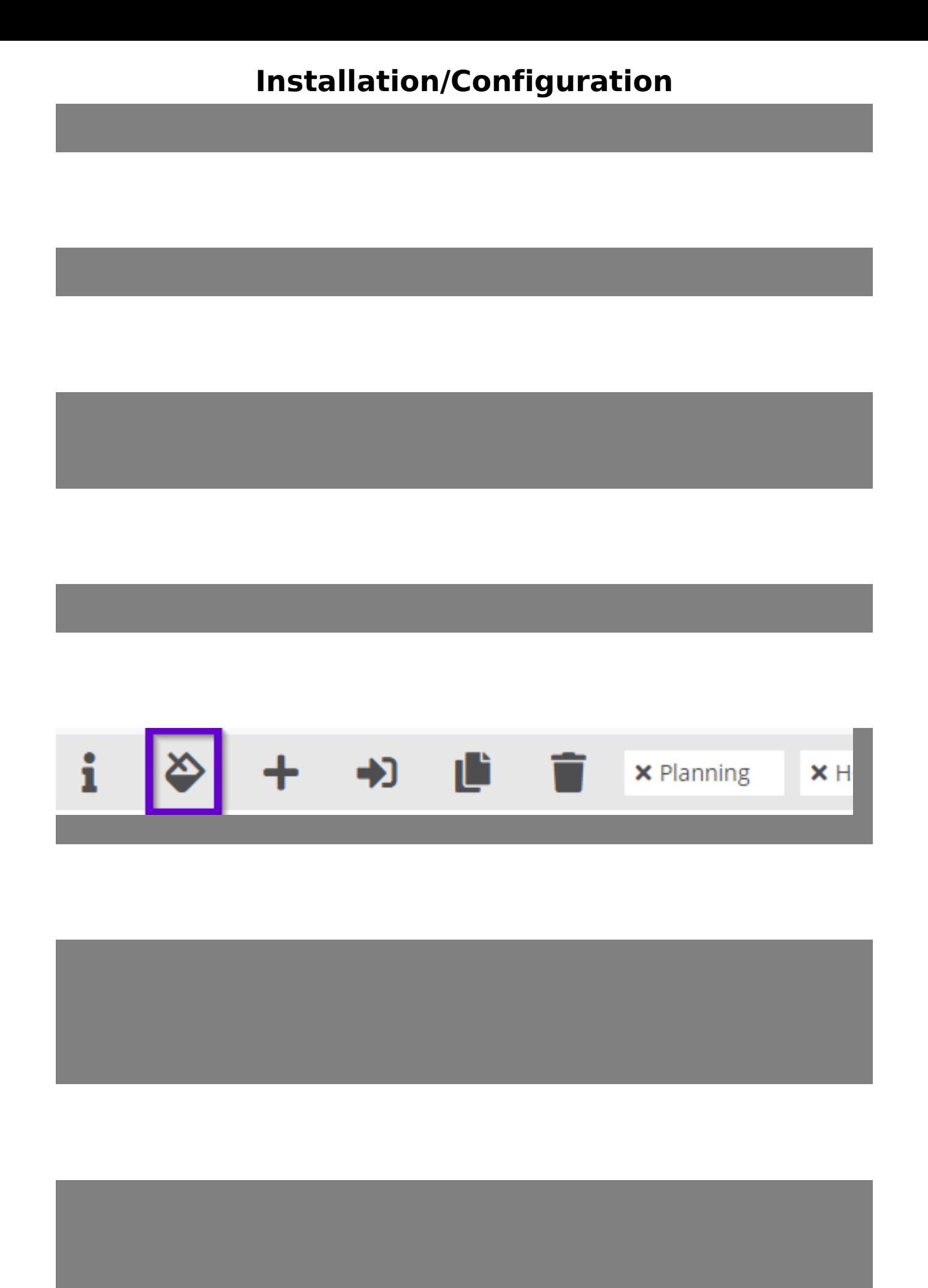

Page 19 / 25 **(c) 2024 InSyPro <christof@insypro.com> | 2024-05-12 14:52** [URL: http://faq.insypro.com/index.php?action=artikel&cat=4&id=188&artlang=fr](http://faq.insypro.com/index.php?action=artikel&cat=4&id=188&artlang=fr)

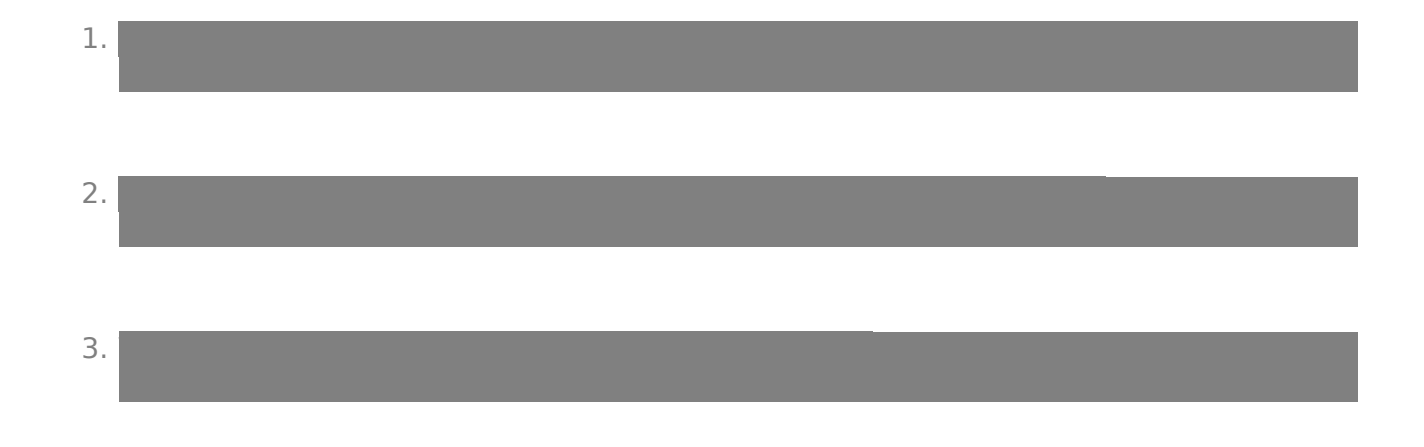

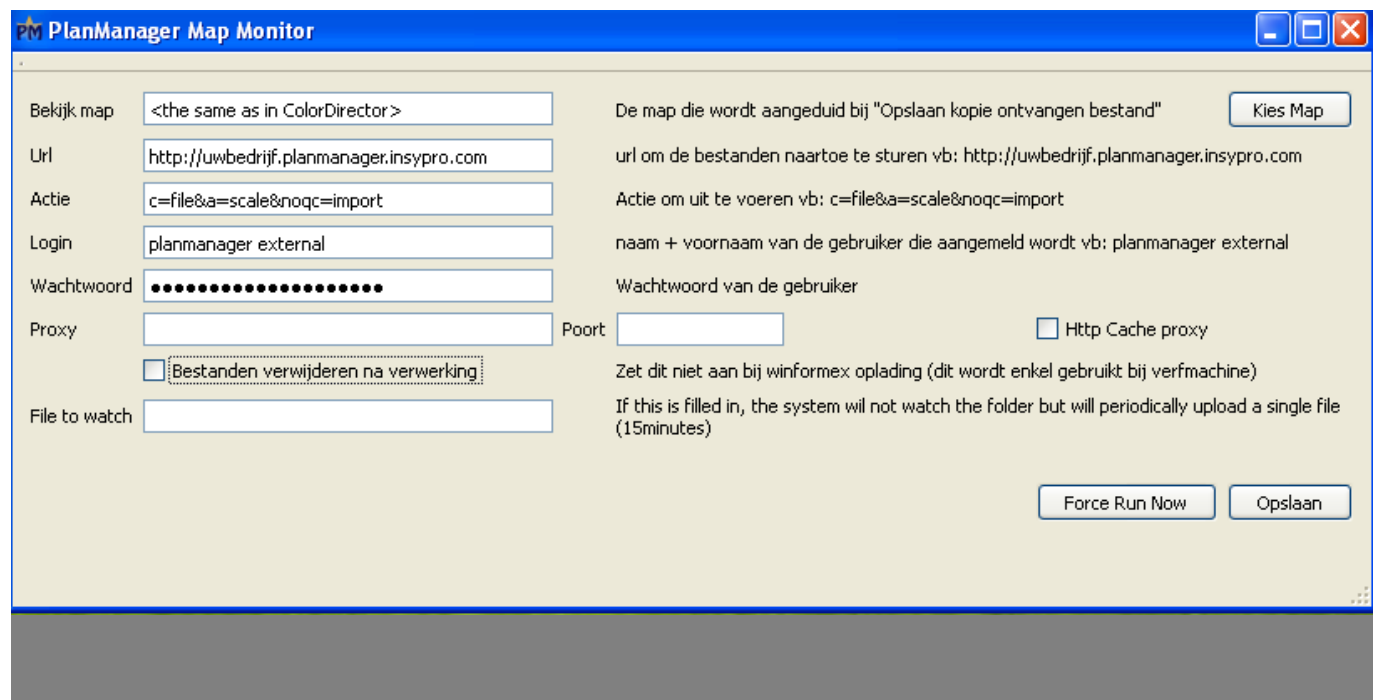

Page 20 / 25 **(c) 2024 InSyPro <christof@insypro.com> | 2024-05-12 14:52** [URL: http://faq.insypro.com/index.php?action=artikel&cat=4&id=188&artlang=fr](http://faq.insypro.com/index.php?action=artikel&cat=4&id=188&artlang=fr)

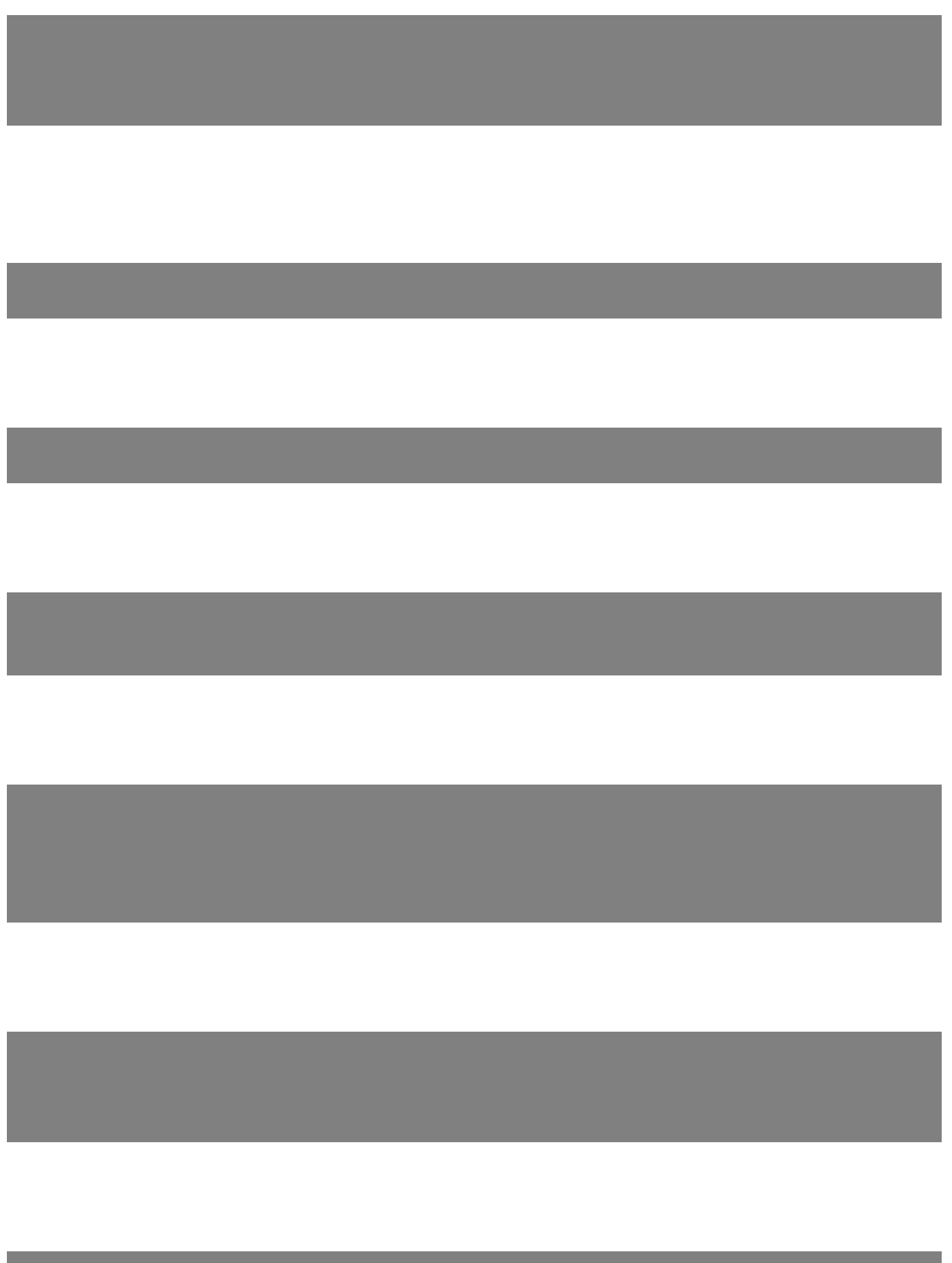

Page 21 / 25 **(c) 2024 InSyPro <christof@insypro.com> | 2024-05-12 14:52** [URL: http://faq.insypro.com/index.php?action=artikel&cat=4&id=188&artlang=fr](http://faq.insypro.com/index.php?action=artikel&cat=4&id=188&artlang=fr)

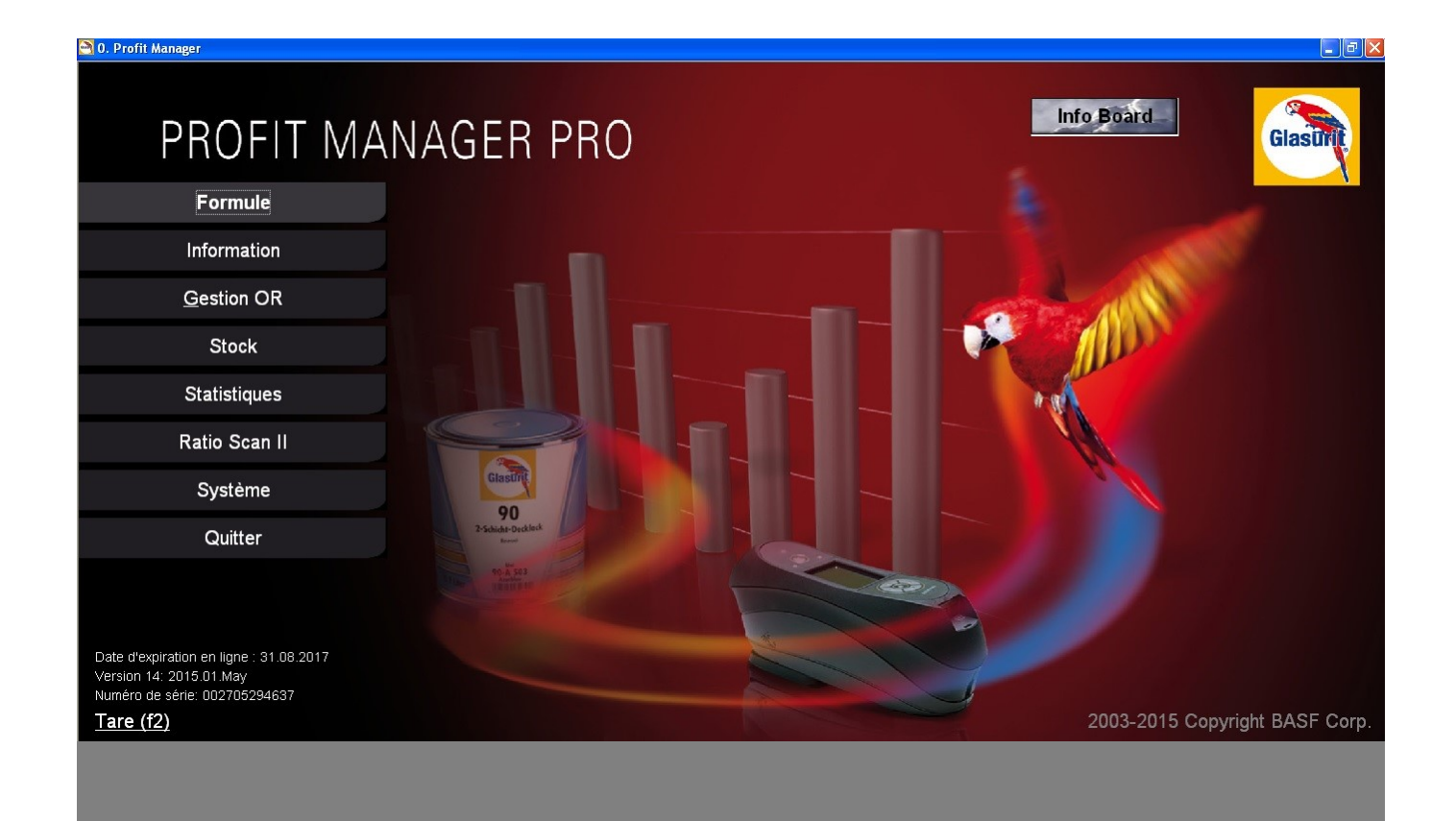

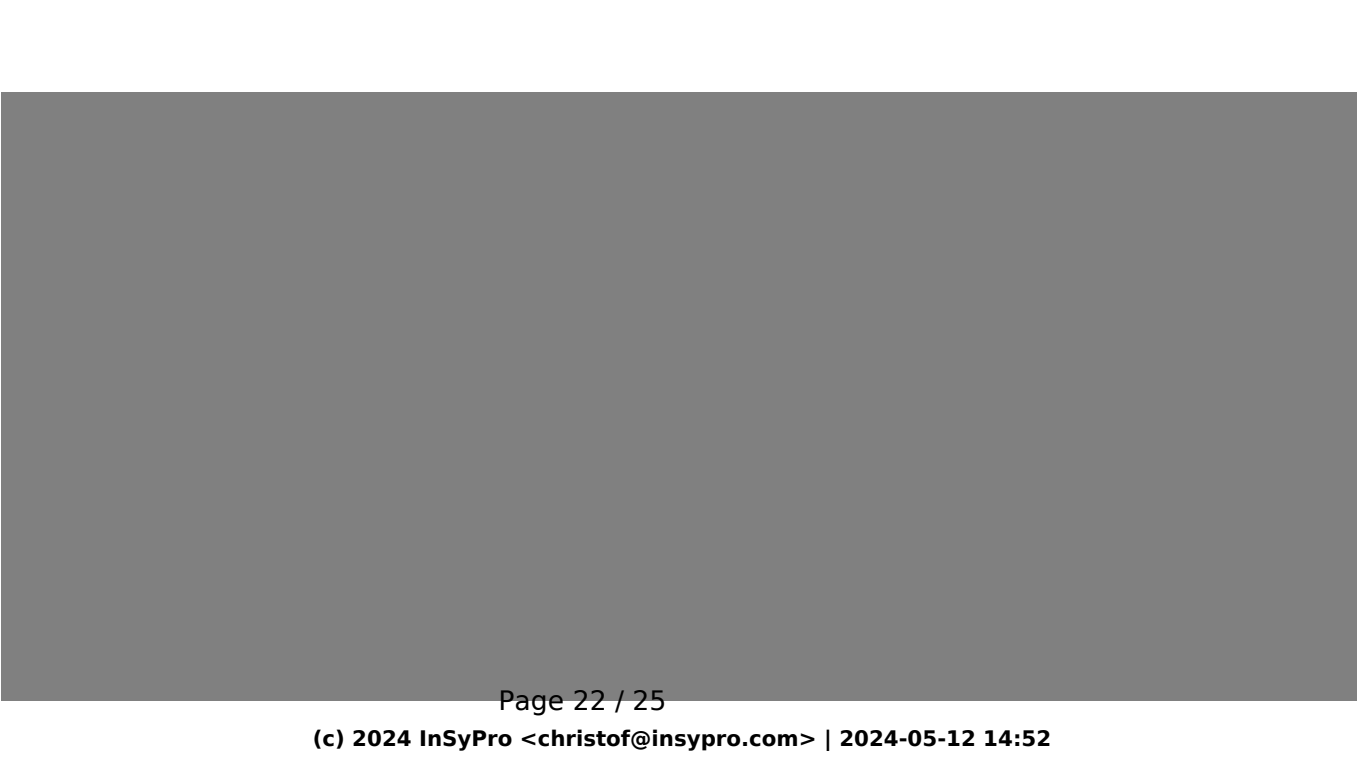

[URL: http://faq.insypro.com/index.php?action=artikel&cat=4&id=188&artlang=fr](http://faq.insypro.com/index.php?action=artikel&cat=4&id=188&artlang=fr)

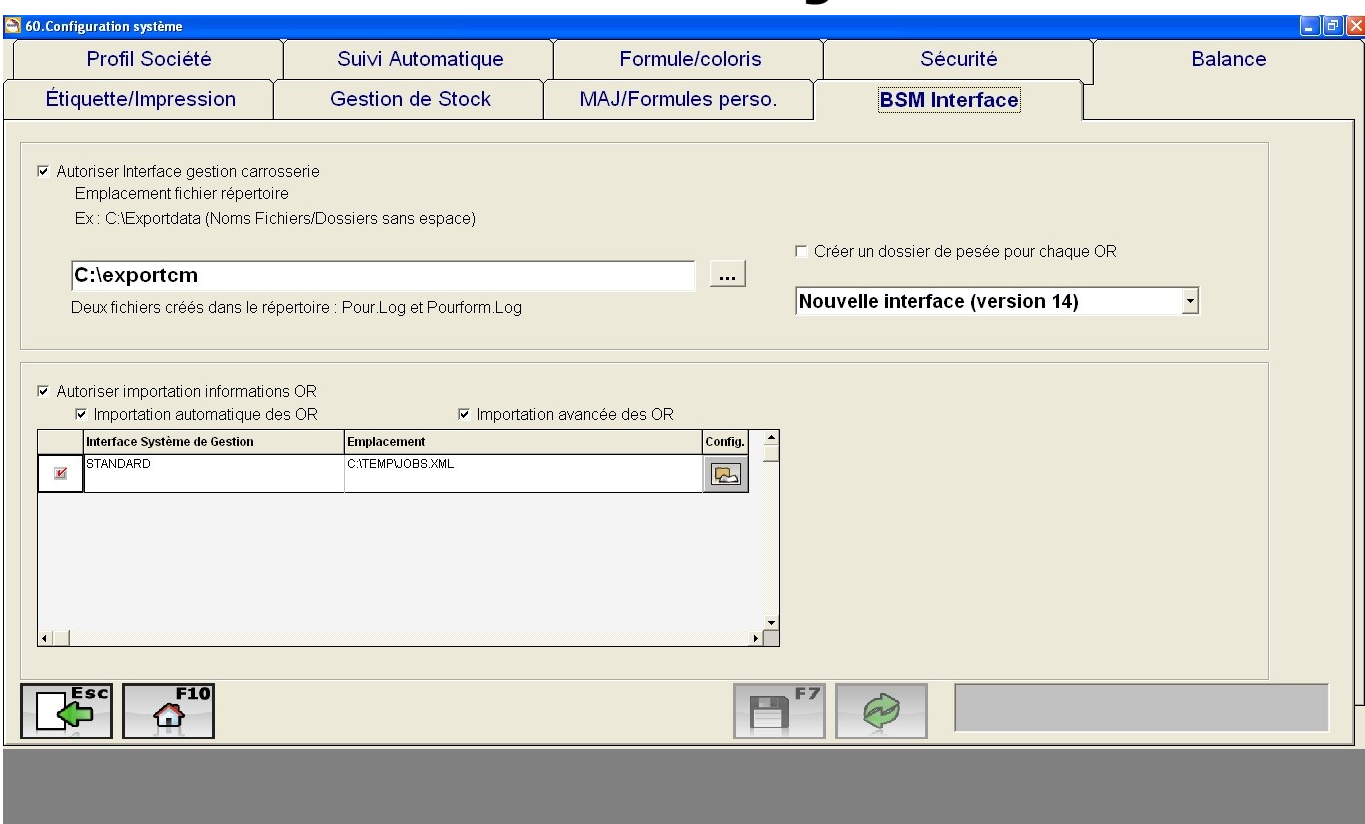

Page 23 / 25 **(c) 2024 InSyPro <christof@insypro.com> | 2024-05-12 14:52** [URL: http://faq.insypro.com/index.php?action=artikel&cat=4&id=188&artlang=fr](http://faq.insypro.com/index.php?action=artikel&cat=4&id=188&artlang=fr)

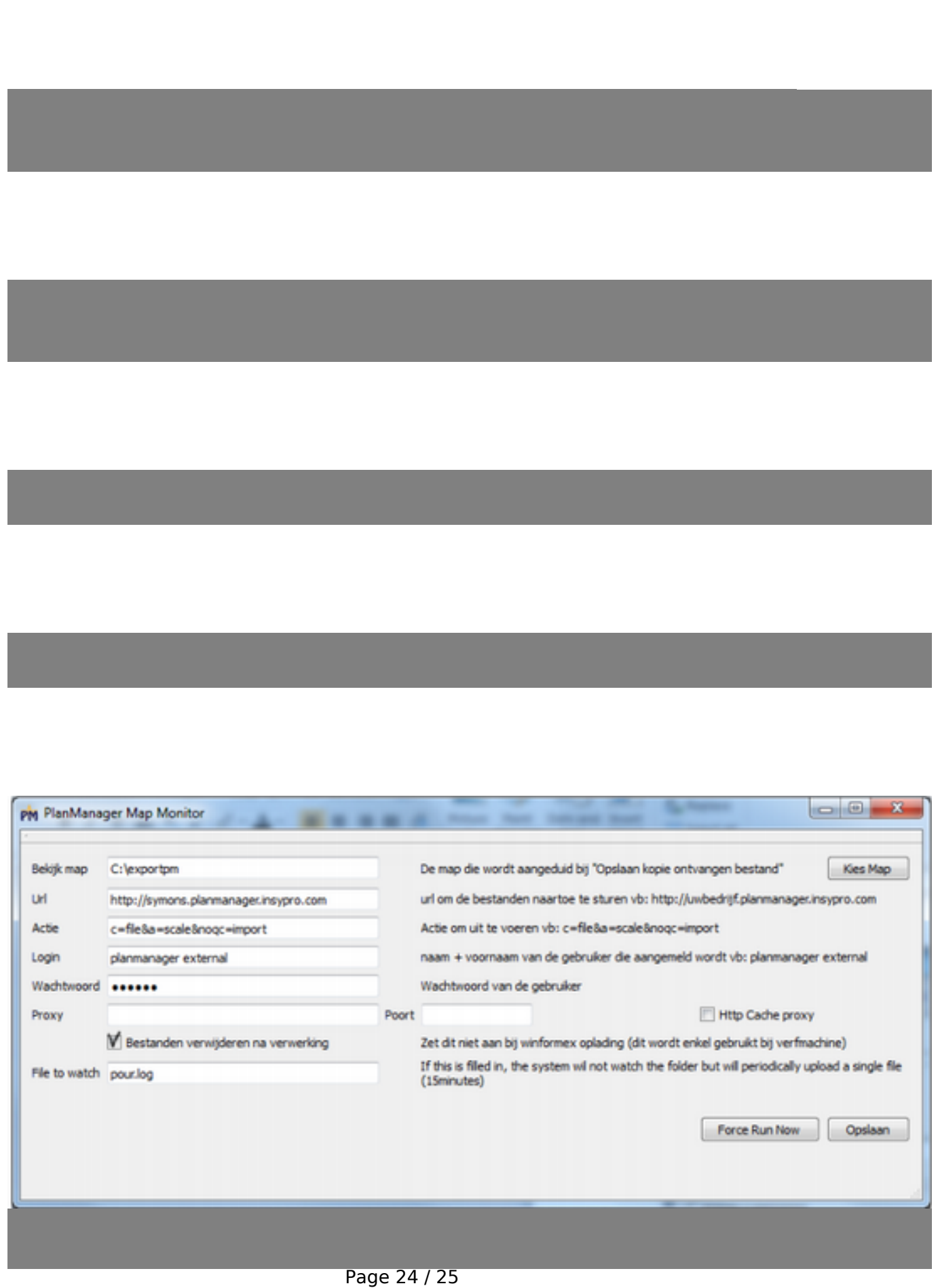

**(c) 2024 InSyPro <christof@insypro.com> | 2024-05-12 14:52**

[URL: http://faq.insypro.com/index.php?action=artikel&cat=4&id=188&artlang=fr](http://faq.insypro.com/index.php?action=artikel&cat=4&id=188&artlang=fr)

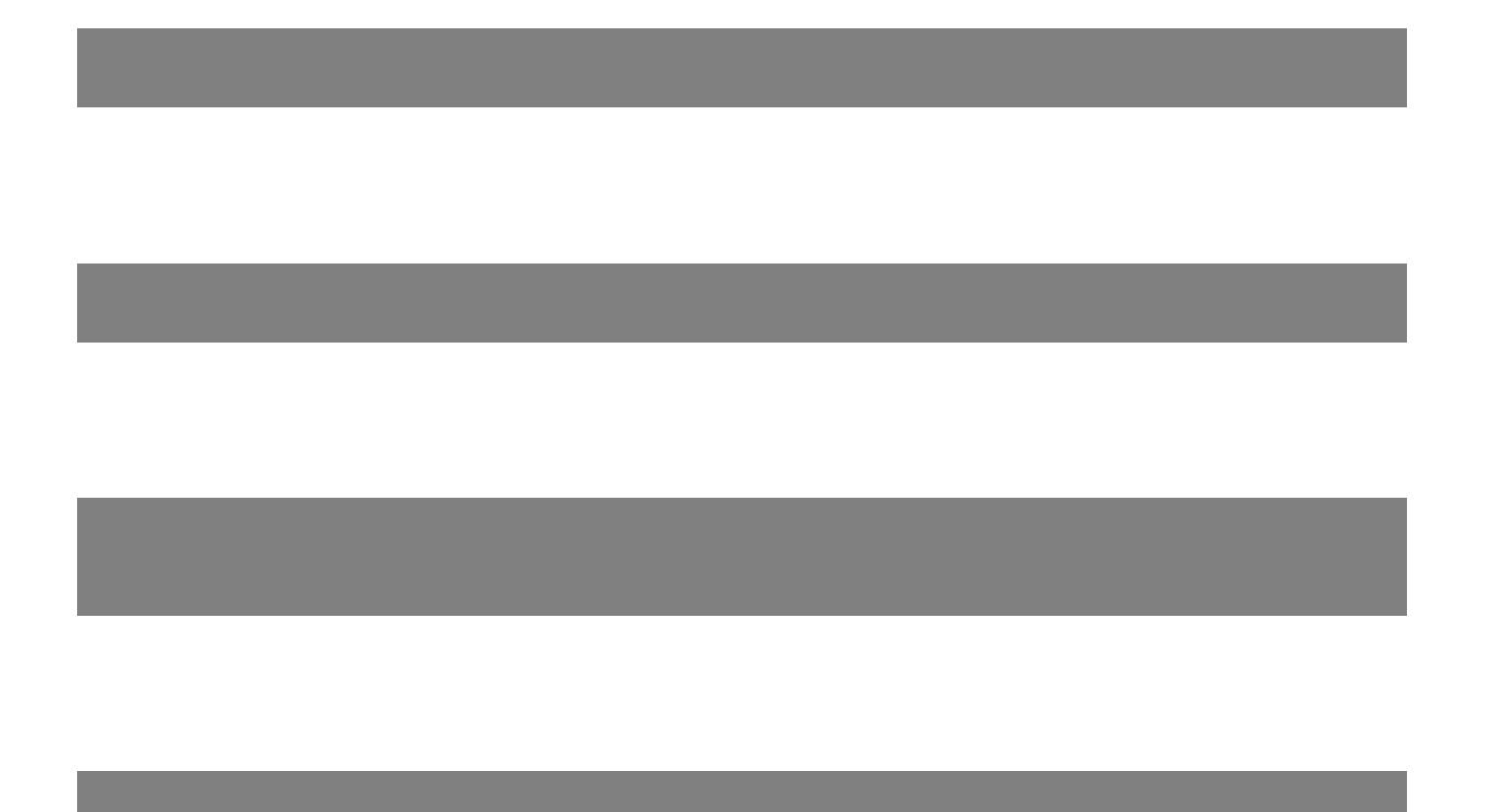

Référence ID de l'article : #1198 Auteur : Matthias Van Woensel Dernière mise à jour : 2024-03-10 16:09

> Page 25 / 25 **(c) 2024 InSyPro <christof@insypro.com> | 2024-05-12 14:52** [URL: http://faq.insypro.com/index.php?action=artikel&cat=4&id=188&artlang=fr](http://faq.insypro.com/index.php?action=artikel&cat=4&id=188&artlang=fr)